X-ray: Root-cause Diagnosis of Performance Anomalies in Production Software Mona Attariyan, Michael Chow, and Jason Flinn University of Michigan-Ann Arbor

Troubleshooting the performance of complex production software is challenging

- Profilers and logging only reveal what events happened
- Users must manually infer why those events affected performance
- X-ray automates this task by attributing performance to specific root causes

## X-ray uses performance summarization

## Differential Performance Analysis

• Identify why two requests differed in performance

## Results

## Future Work

- Analyzed performance issues in Apache, Postfix, and PostgreSQL
- In 12 of 14 cases, X-ray identifies the correct root cause as the largest contributor
- Online overhead of  $1 7%$  due to deterministic replay

option1 costs 0.5 \* 100 bytes = 50 bytes option2 costs  $0.2 * 100$  bytes = 20 bytes

option2 costs  $0.2 * 200$  bytes = 40 bytes

Step 2: Determine root cause using taint-tracking (ConfAid)

Step 3: Sum the costs over specific root causes

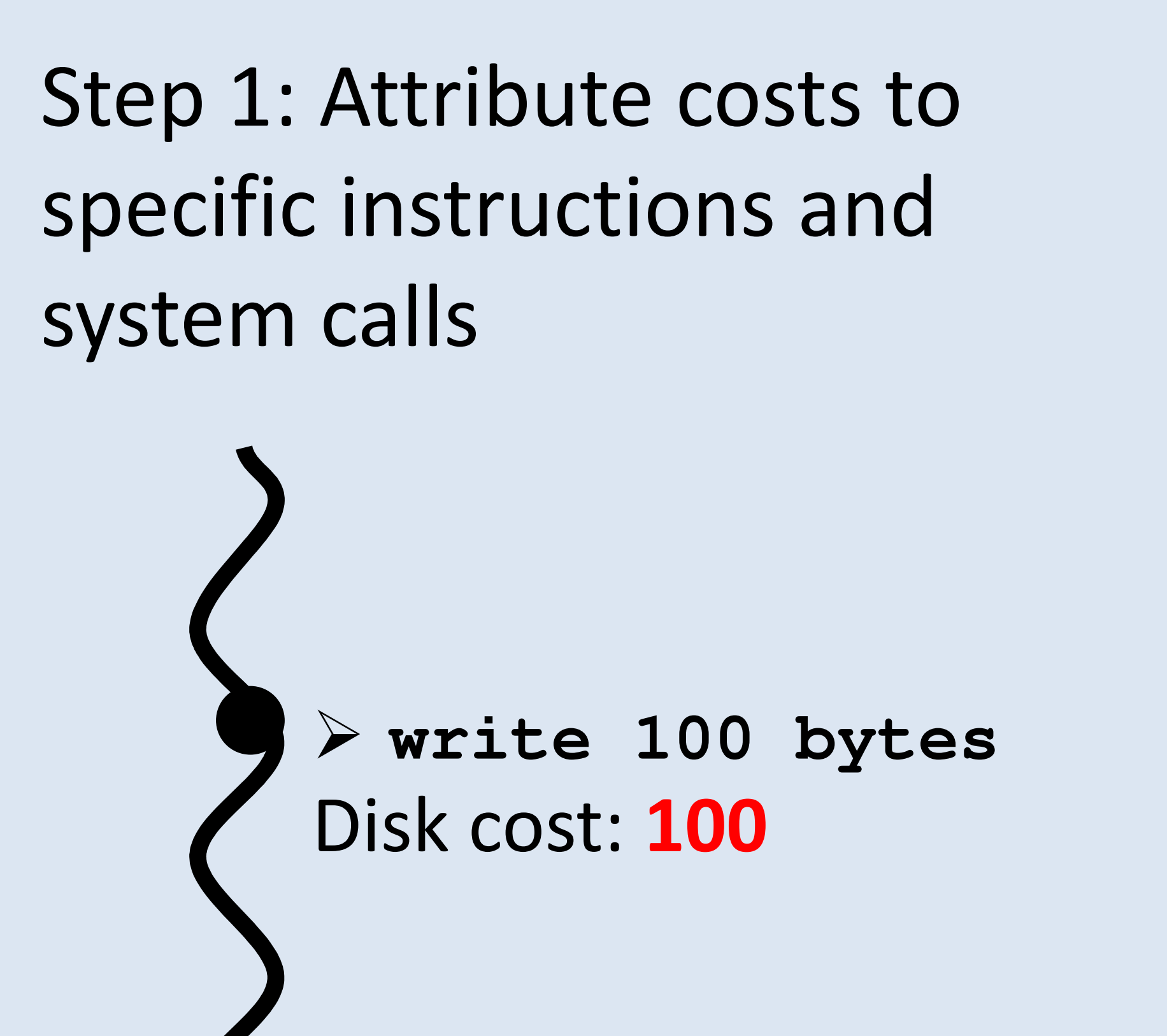

 **write 200 bytes** Disk cost: 200

**If(X){** // Execution depends on // option1 & option2 with // probabilities 0.5 & 0.2 **write(100); } If(Y){** // Execution depends on // option2 with // probability 0.2 **write(200); }**

- Simultaneously compare thousands of requests to look for anomalies
- Better understand how workload distribution affects performance

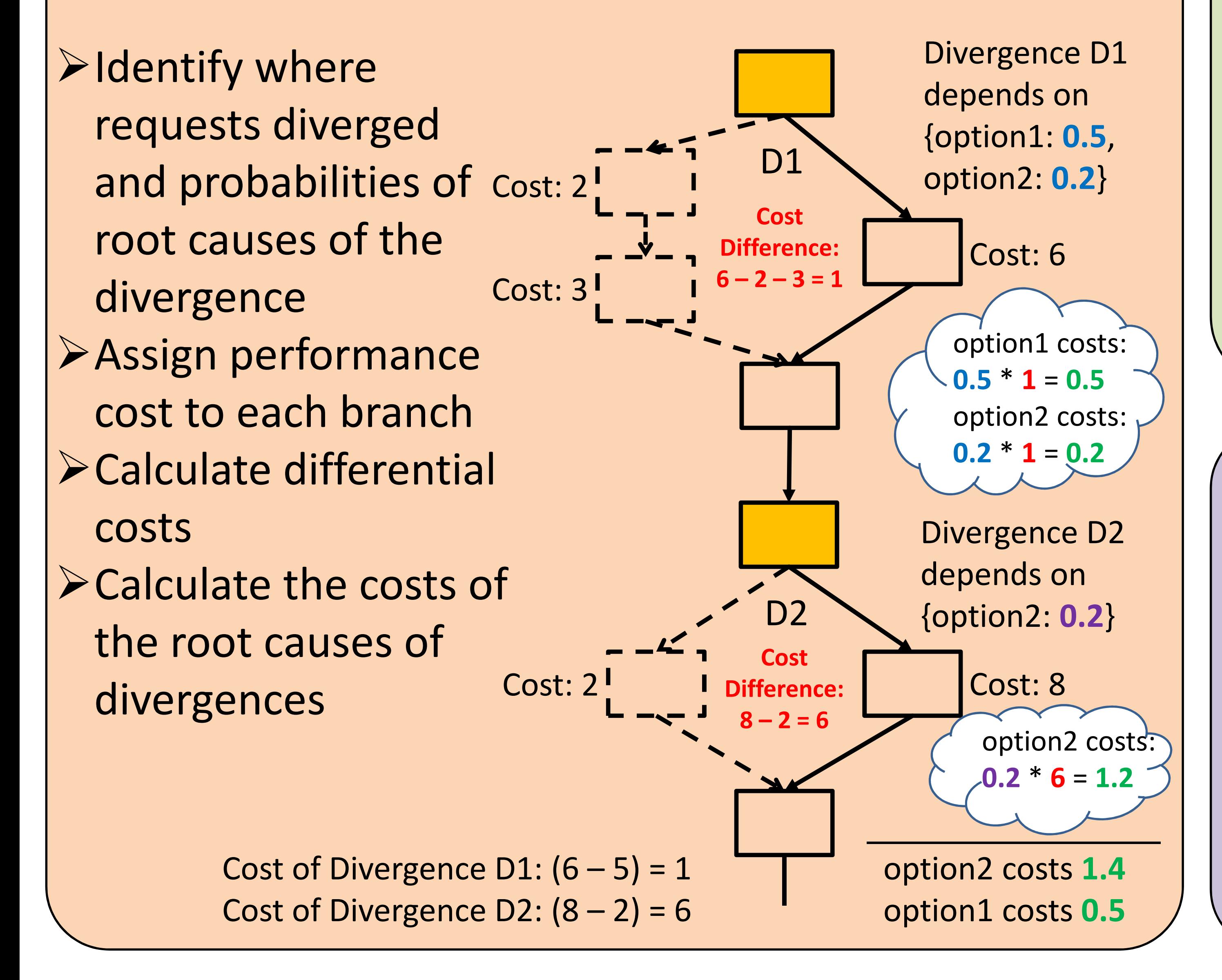

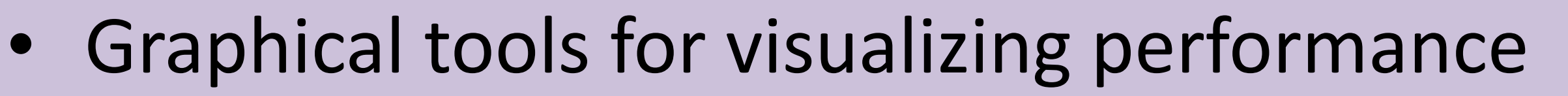

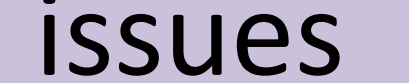

option2 costs 60 bytes option1 costs 50 bytes

Analysis is time-consuming so we use **Deterministic Replay** to do it **offline**